# **Statements Grouped by Functions**

This chapter provides an overview of the statements grouped by their functions.

This chapter covers the following topics:

- [Database Access and Update](#page-0-0)
- [Arithmetic and Data Movement Operations](#page-2-0)
- [Loop Execution](#page-3-0)
- [Creation of Output Reports](#page-3-1)
- [Screen Generation for Interactive Processing](#page-3-2)
- [Processing of Logical Conditions](#page-4-0)
- [Invoking Programs and Routines](#page-4-1)
- [User-Defined Functions](#page-5-0)
- [Program and Session Termination](#page-5-1)
- [Control of Work Files / PC Files](#page-5-2)
- [Component Based Programming](#page-5-3)
- [Memory Management Control for Dynamic Variables or X-Arrays](#page-6-0)
- [Natural Remote Procedure Call](#page-6-1)
- [Internet and XML](#page-6-2)
- [Miscellaneous](#page-6-3)
- [Reporting Mode Statements](#page-7-0)

#### **Notes:**

- 1. Certain statements can be used both in structured mode and in reporting mode, while others can be used in reporting mode only. See *Natural Programming Modes* in the *Programming Guide*.
- 2. The statements DLOGOFF, DLOGON, SHOW, IMPORT and EXPORT are only available when Entire DB is installed. For a description, see the *Entire DB* documentation.

#### <span id="page-0-0"></span>**Database Access and Update**

#### **Natural DML Statements**

The following Natural Data Manipulation Language (DML) statements are used to access and manipulate information contained in a database.

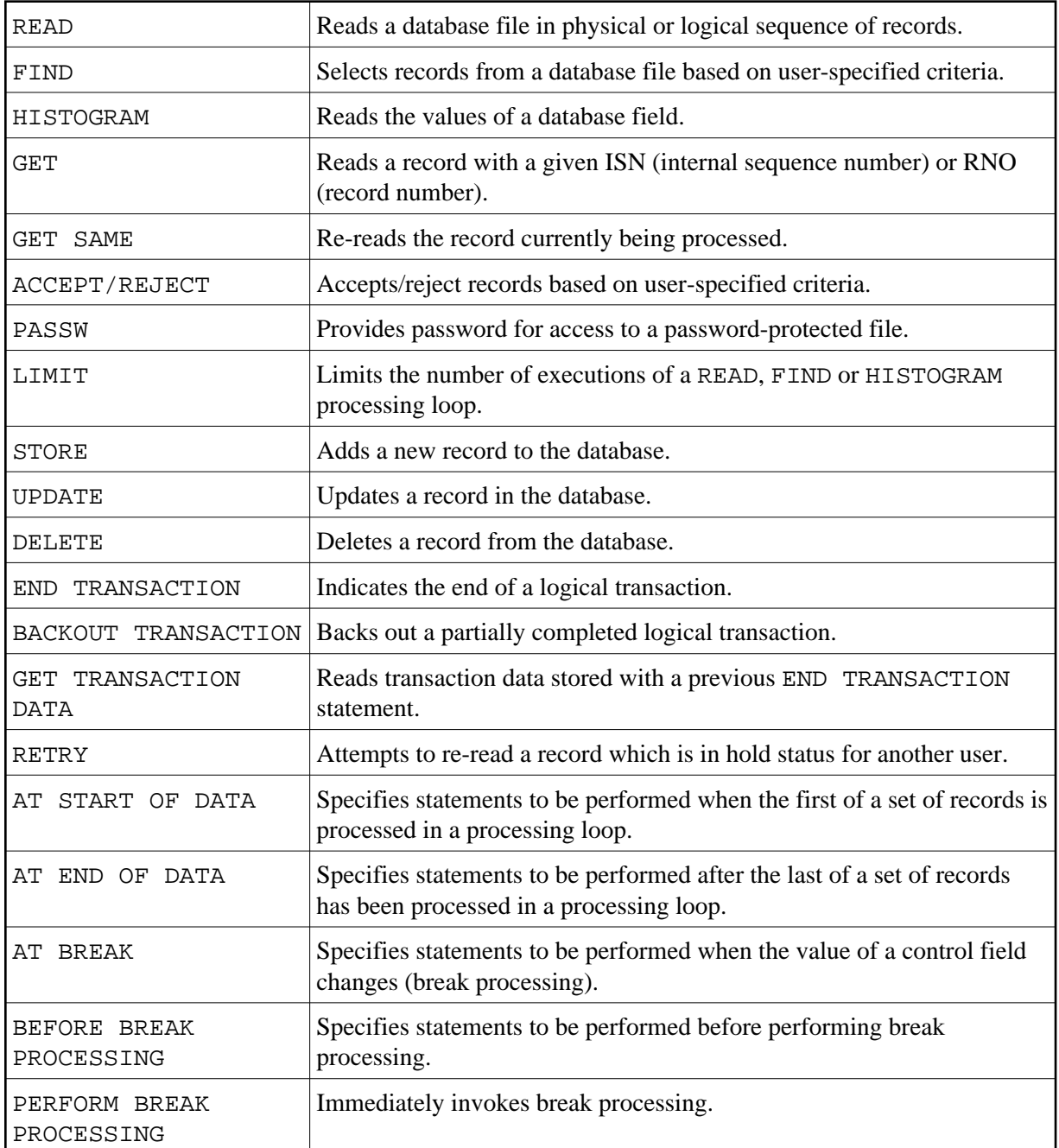

#### **Natural SQL Statements**

In addition to the Natural DML Statements, Natural also provides SQL statements for use in Natural programs so that SQL can be used directly.

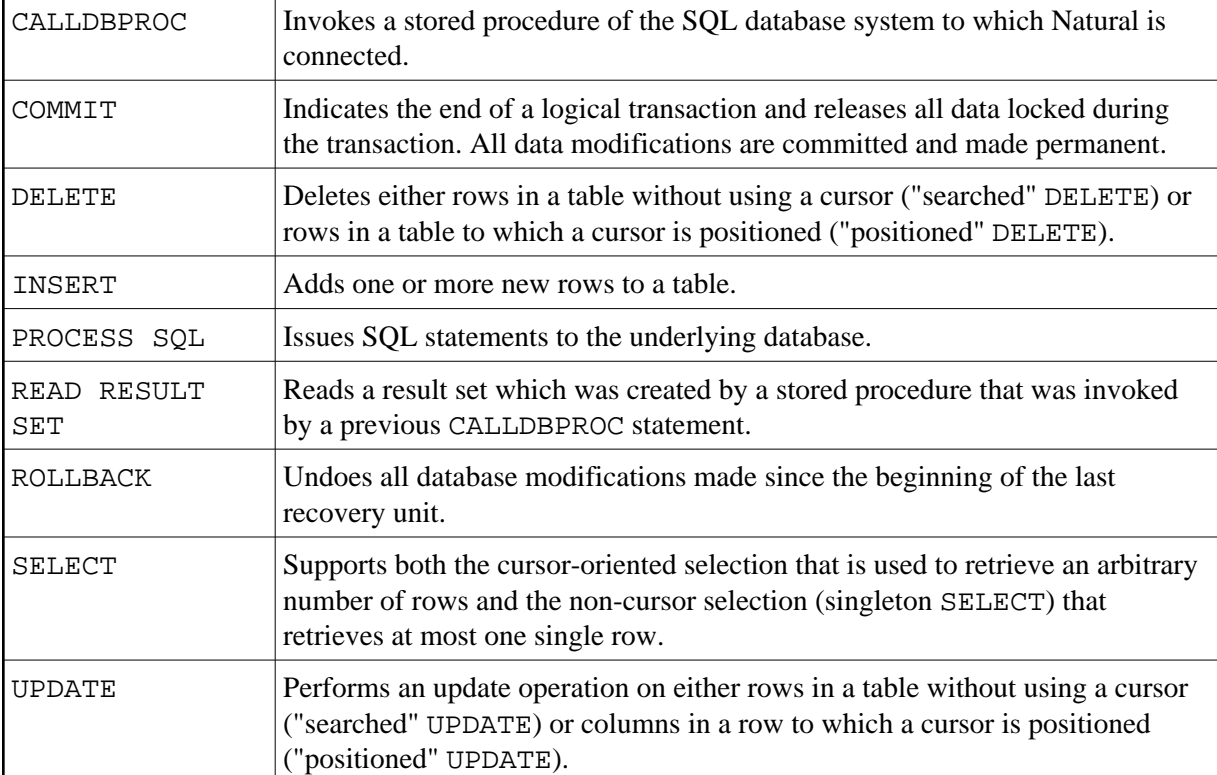

The following SQL Statements are available:

 $\mathbf{r}$ 

### <span id="page-2-0"></span>**Arithmetic and Data Movement Operations**

The following statements are used for arithmetic and data movement operations:

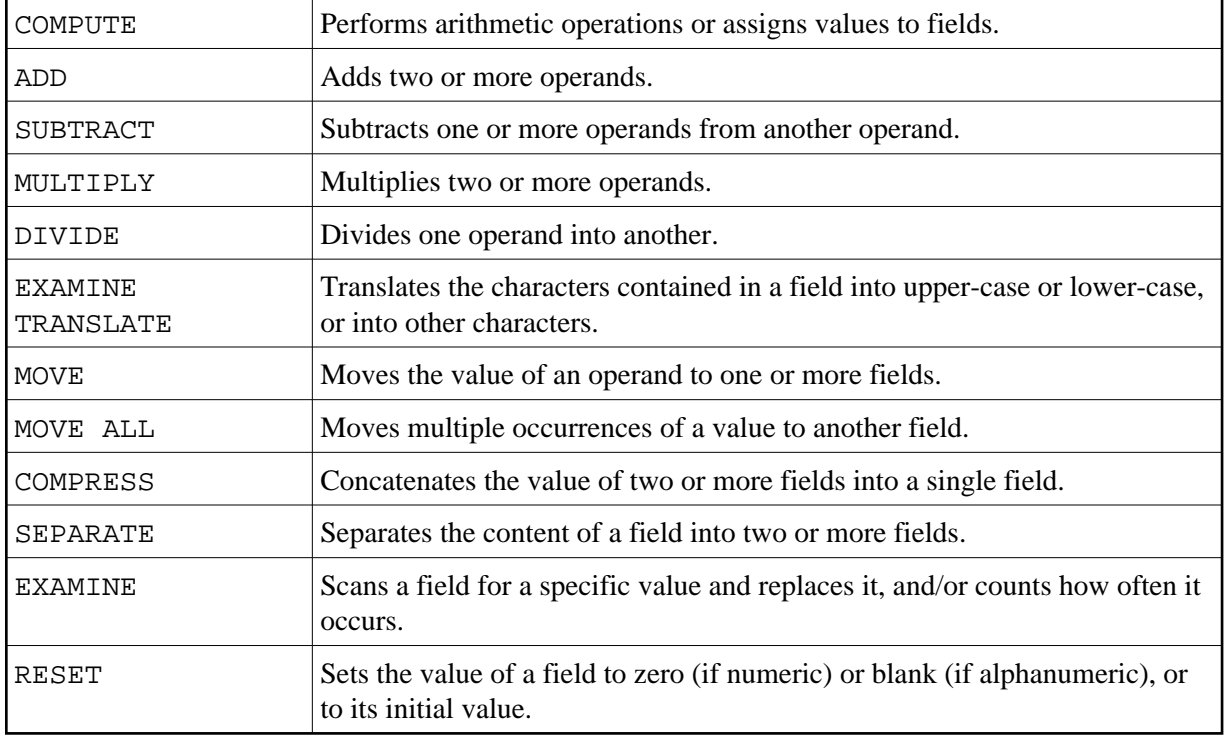

#### <span id="page-3-0"></span>**Loop Execution**

The following statements are related to the execution of processing loops:

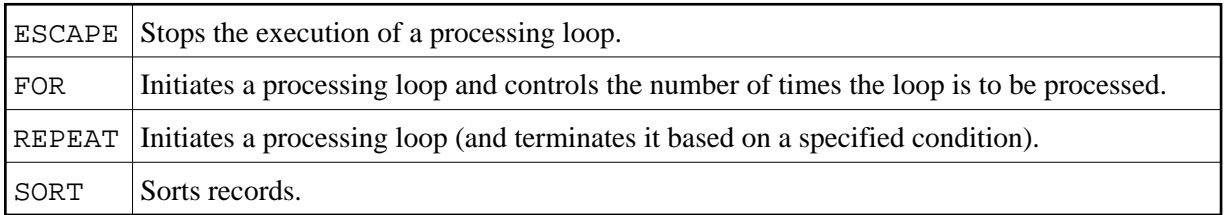

#### <span id="page-3-1"></span>**Creation of Output Reports**

The following statements are used for the creation of output reports:

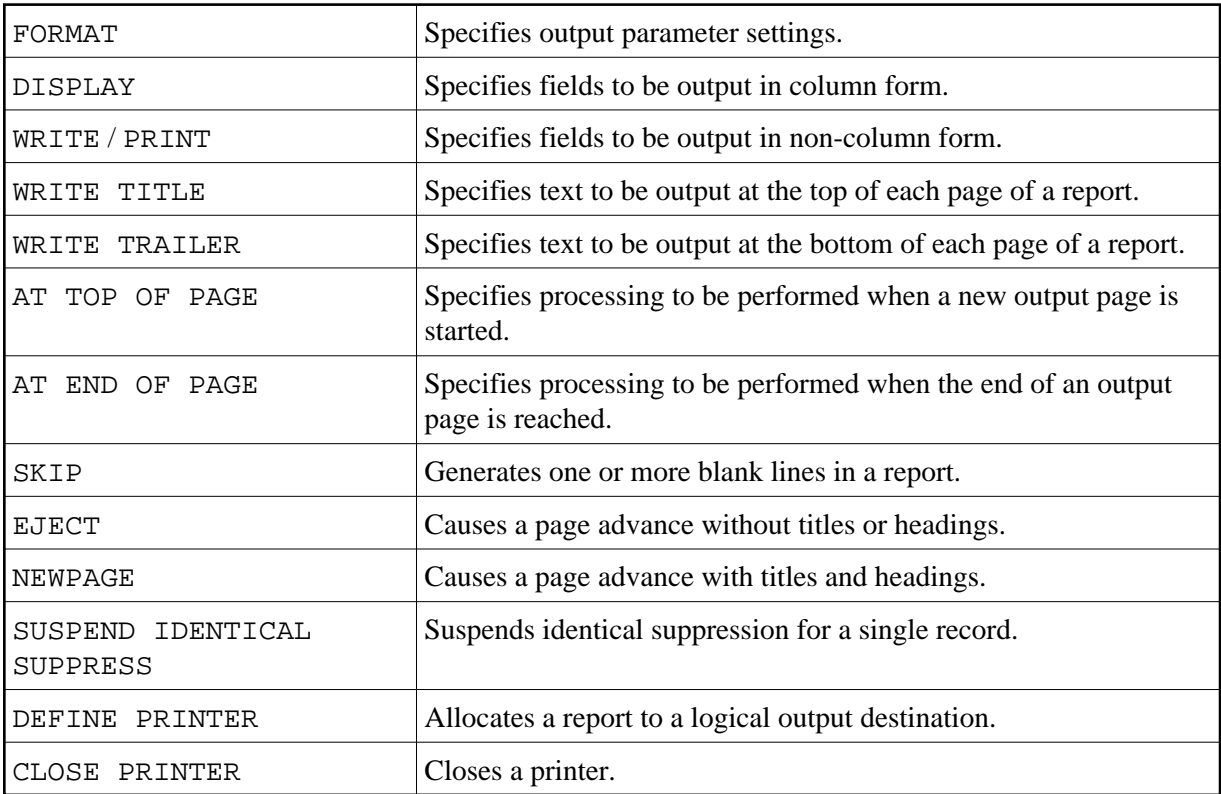

#### <span id="page-3-2"></span>**Screen Generation for Interactive Processing**

The following statements are used to create data screens (maps) for the purpose of interactive processing of data:

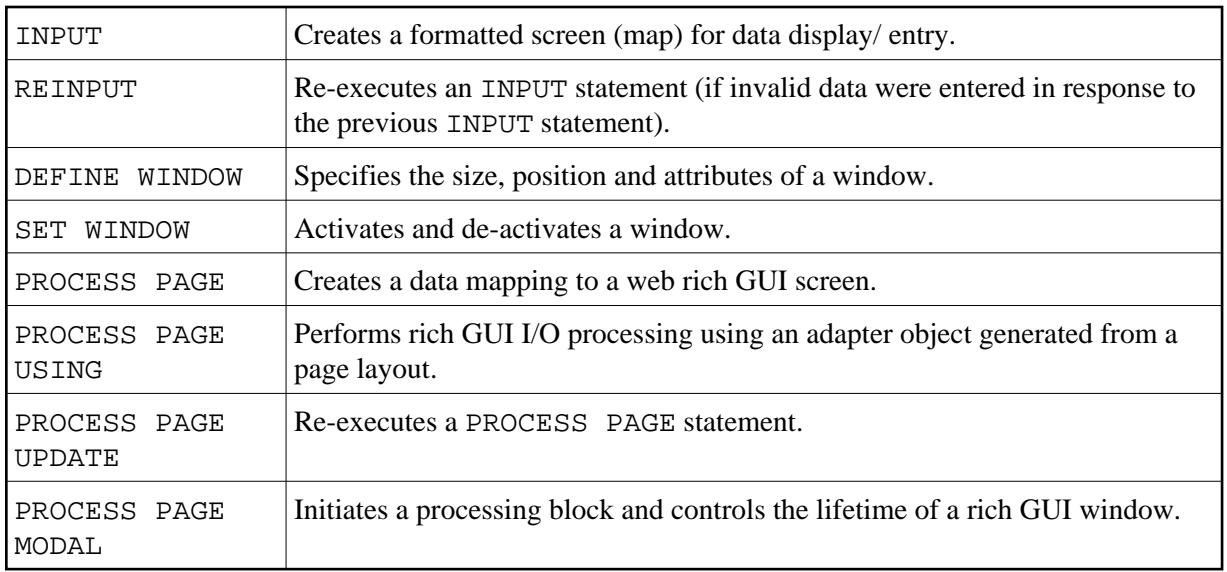

#### <span id="page-4-0"></span>**Processing of Logical Conditions**

The following statements are used to control the execution of statements based on conditions detected during the execution of a Natural program:

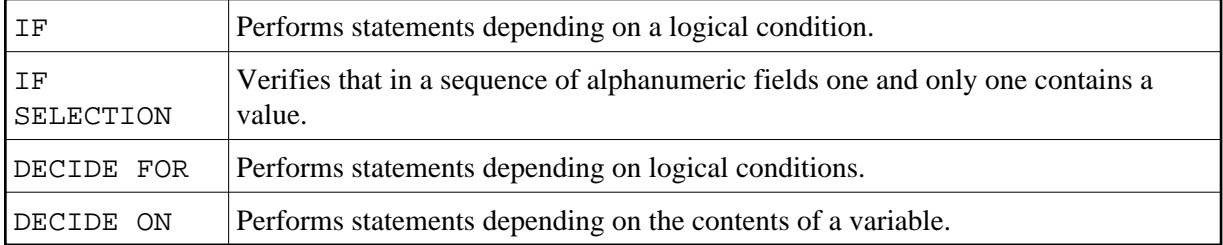

### <span id="page-4-1"></span>**Invoking Programs and Routines**

The following statements are used in conjunction with the execution of programs and routines:

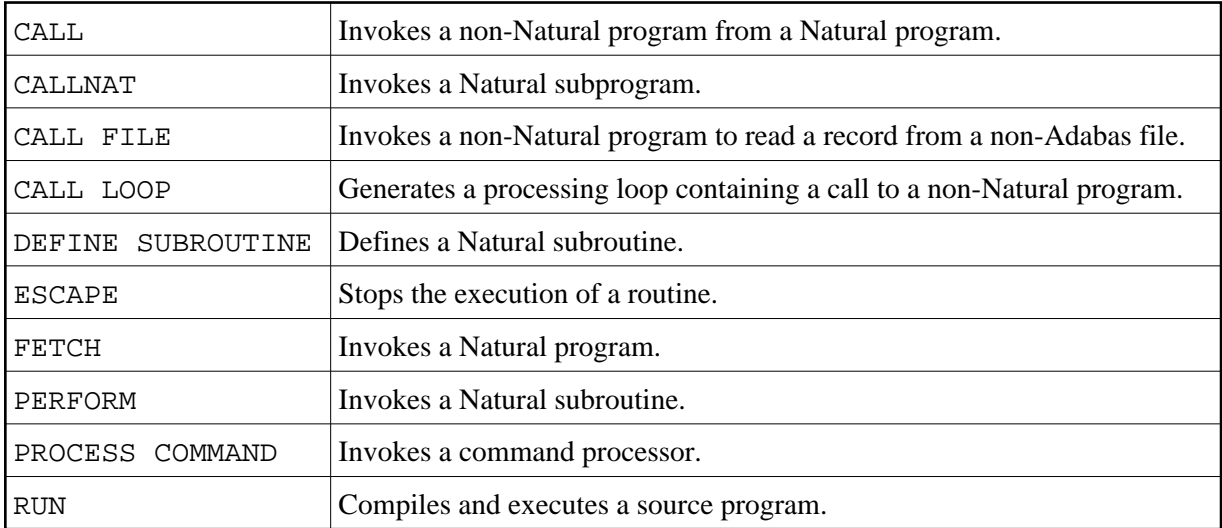

### <span id="page-5-0"></span>**User-Defined Functions**

The following Natural statements are used to create user-defined functions:

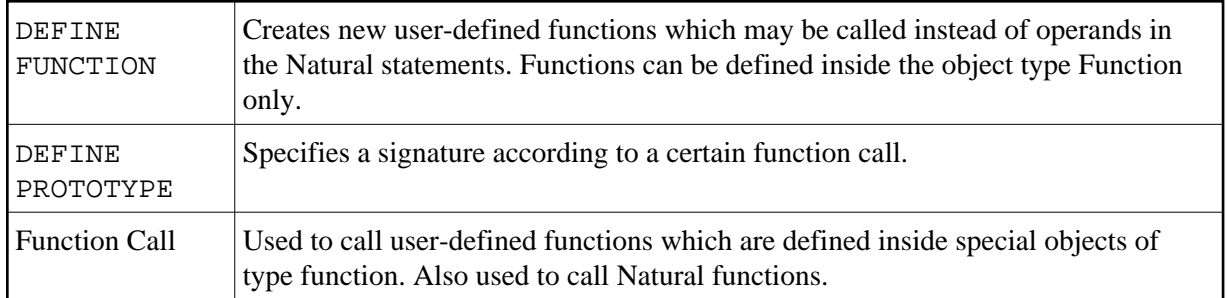

#### <span id="page-5-1"></span>**Program and Session Termination**

The following Natural statements are used to terminate the execution of an application or to terminate the Natural session.

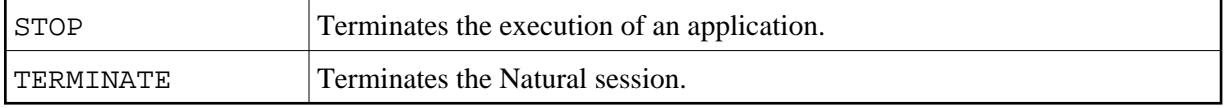

#### <span id="page-5-2"></span>**Control of Work Files / PC Files**

The following Natural statements are used to read/write data to a physical sequential (non-Adabas) work file:

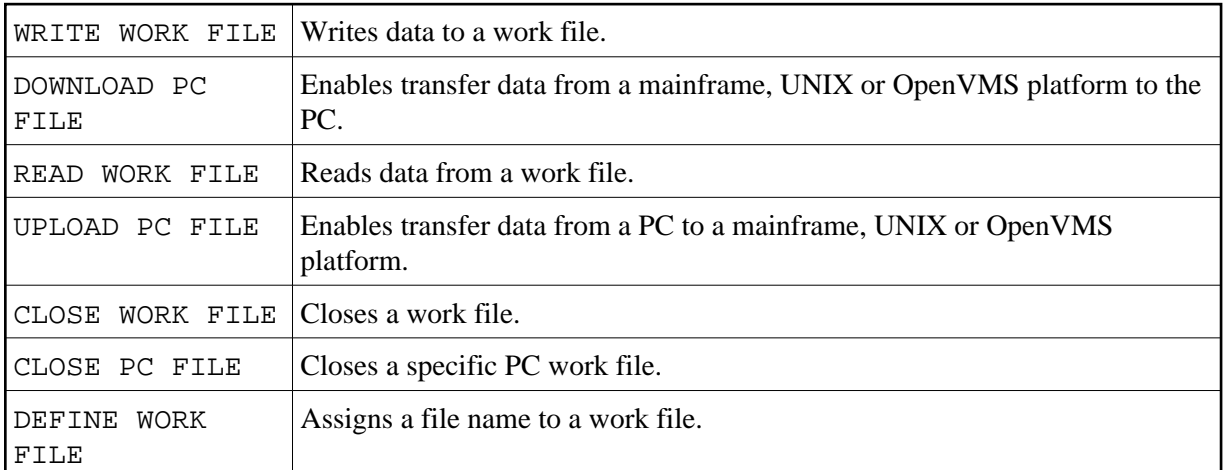

#### <span id="page-5-3"></span>**Component Based Programming**

The following Natural statements are used in conjunction with component based programming:

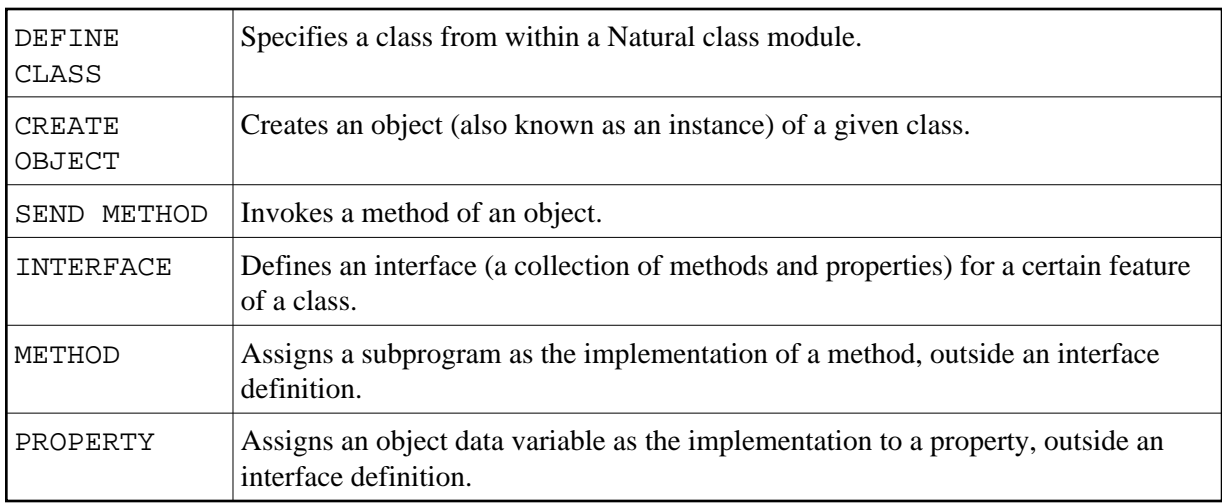

## <span id="page-6-0"></span>**Memory Management Control for Dynamic Variables or X-Arrays**

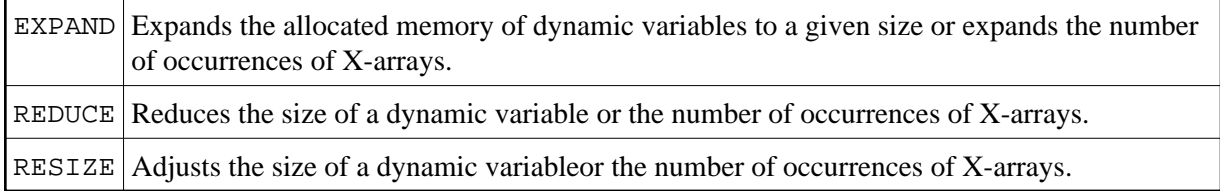

#### <span id="page-6-1"></span>**Natural Remote Procedure Call**

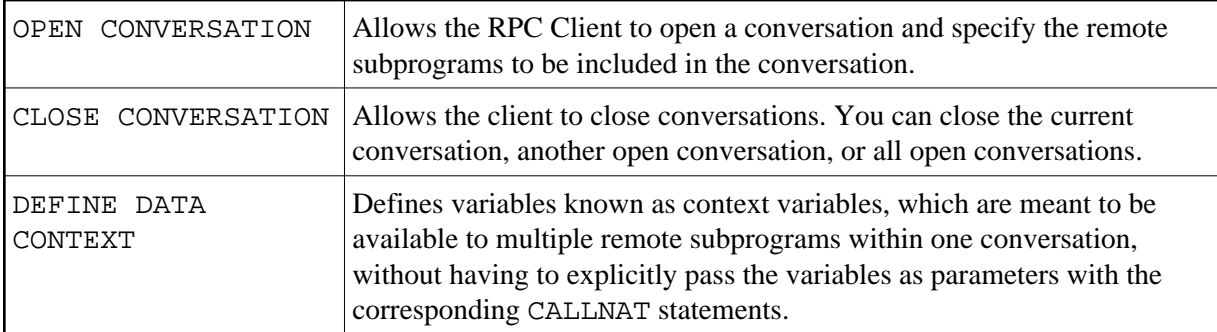

See also the section *Natural Statements Involved* in the *Natural Remote Procedure Call* documentation.

#### <span id="page-6-2"></span>**Internet and XML**

<span id="page-6-3"></span>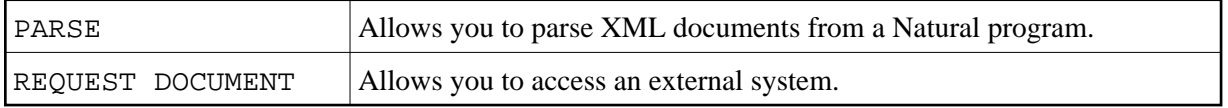

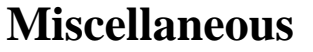

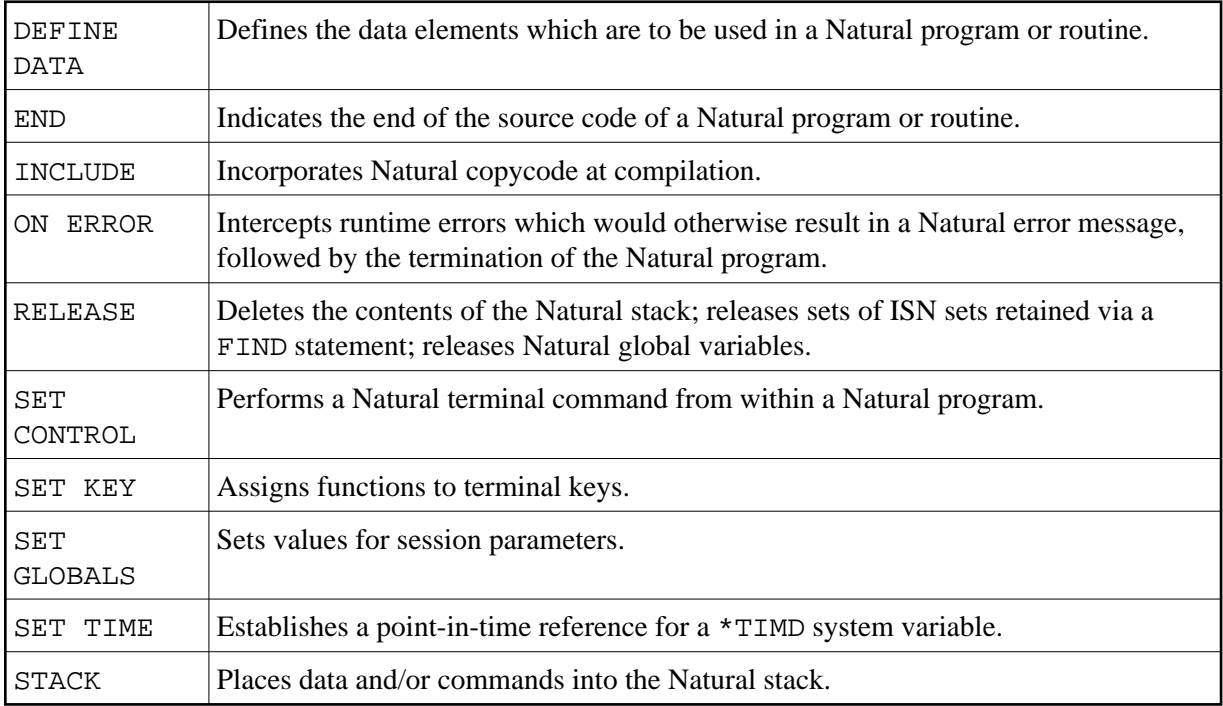

#### <span id="page-7-0"></span>**Reporting Mode Statements**

The following statements are for reporting mode only:

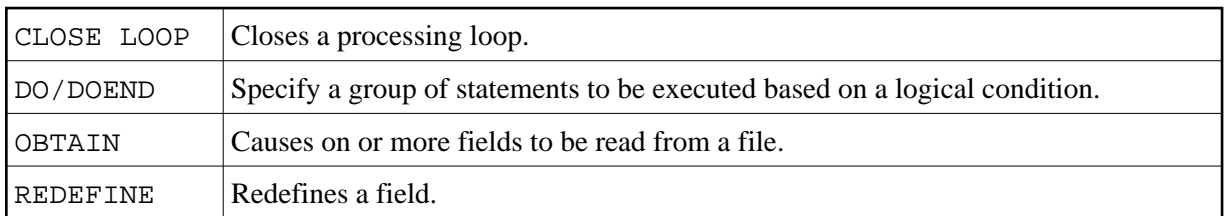

The following statements can be used both in structured mode and in reporting mode, however, the statement structure and, with some of them, the functionality is different:

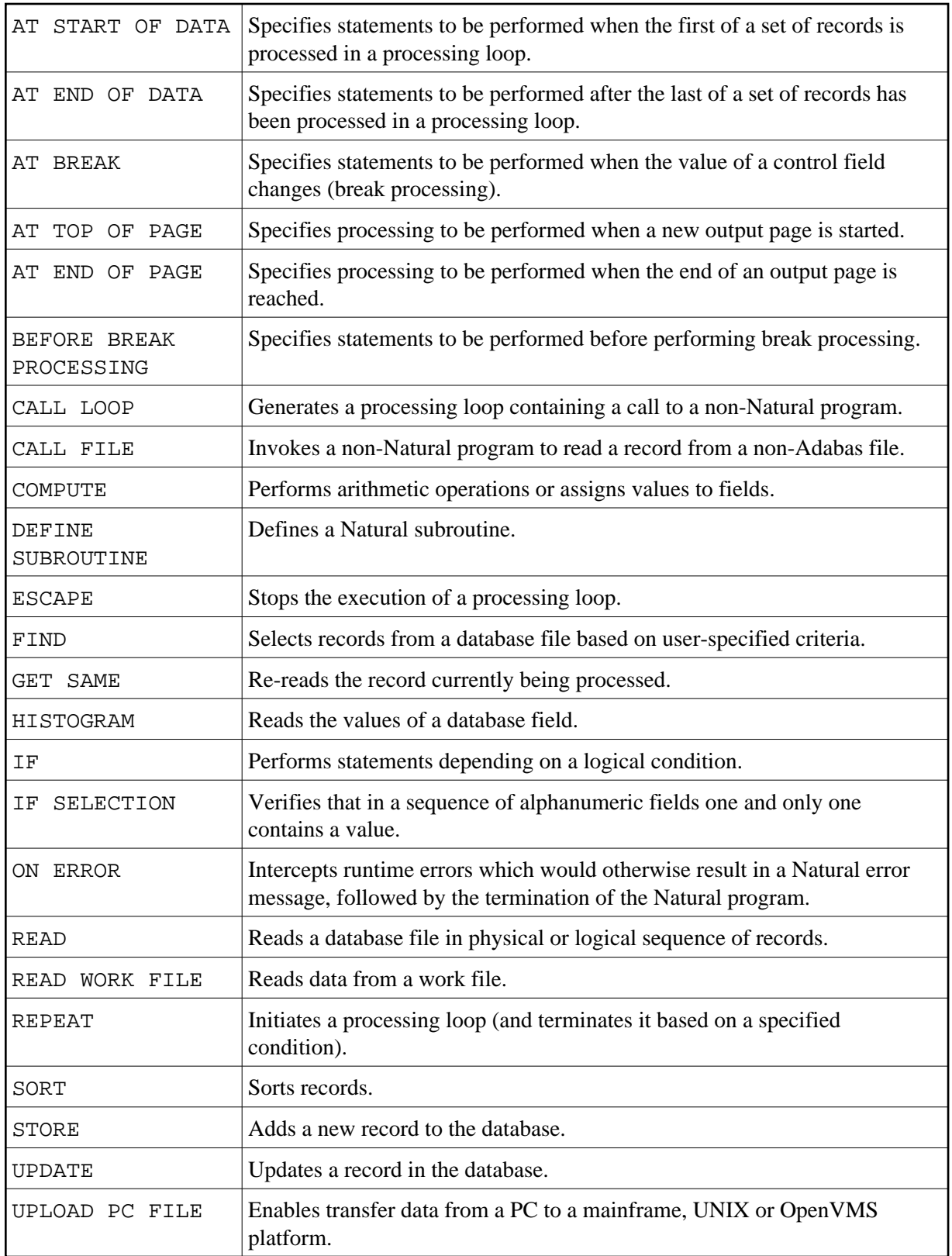